# **Corporate Deployment Guide**

C H A P T E R 1

This chapter is for administrators responsible for corporate implementation of Windows 95 and provides an overview of the significant steps in the deployment process. Chapter 2, "Corporate Implementation Strategy," contains the details about how to make decisions and perform actions listed in the overview.

**1**

For step-by-step instructions on conducting the installation, see Chapter 3, "Introduction to Windows 95 Setup," and Chapter 5, "Custom, Automated, and Push Installations," in the *Windows 95 Resource Kit*.

A Microsoft Project (.MPP) file is available to use as a template for the overview and details of deployment planning described in "Corporate Deployment Guide" earlier in this chapter and Chapter 2, "Corporate Implementation Strategy."

Overview of the Process 2 Review Windows 95 3 Assemble the Planning Team and Tools 4 Specify the Preferred Network Client Configuration 5 Conduct the Lab Test 13 Plan the Pilot Rollout 16 Conduct the Pilot Rollout 18 Finalize the Rollout Plan 19 Roll Out Windows 95! 20

### **Overview of the Process**

The deployment process for Windows 95 is divided into distinct phases that span everything from evaluating the product, to specifying the preferred network client configuration, and pushing the installation from a central network server. The following are the suggested phases of deployment:

- Review Windows 95
- Assemble the planning team and tools
- Specify the preferred network client configuration
- Conduct the lab test of the client configuration
- Plan the pilot rollout
- Conduct the pilot rollout
- Finalize the rollout plan
- Roll out Windows 95

In the sections that describe each phase, checklists are provided to describe the tasks for the specific phase. Detailed instructions for performing each task are provided in Chapter 2, "Corporate Implementation Strategy."

The following sample illustrates how to use the checklists at your site.

#### **Description of Deployment Phase**

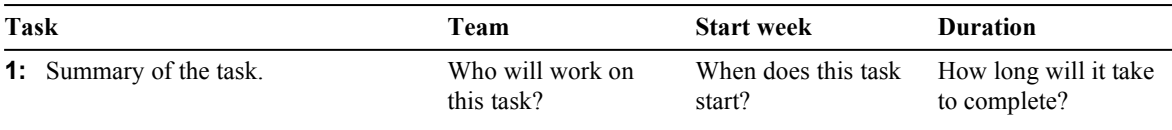

The tasks may vary for your particular organization's structure and needs. For the purpose of this guide, individuals performing tasks are grouped in the following teams, made up of employees from your organization:

- The Executive team includes the deployment project manager (usually the head of the Information Systems department) and members of the executive committee of the corporation.
- The Planning team includes the deployment project manager, key Installation team members, and a representative from the Support and Training teams.
- · The Installation team includes technicians and individuals who will be conducting the installation.
- · The Support team includes staff of the help desk or Support department, and select individuals from the Planning team.
- · The Training team includes individuals responsible for user training.

### **Review Windows 95**

When Windows 95 is implemented, it can yield significant benefits to your organization in terms of cost savings and increased system control. Because many decisions — starting with the decision to acquire Windows 95 — depend on anticipated benefits, the first step in beginning to plan the rollout process is to closely examine the new and enhanced features in Windows 95.

Windows 95 is designed to make deployment easy in the corporate environment. By understanding how best to plan and automate the installation process, you can potentially reduce the cost of migration, making it significantly less than the migration cost from Windows 3.0 to Windows 3.1! For information on how Windows 95 reduces migration costs and simplifies the deployment process, consult studies from industry analysts such as Gartner Group, Inc., or information from Microsoft concerning business justifications for Windows 95.

#### **Review Windows 95 Features**

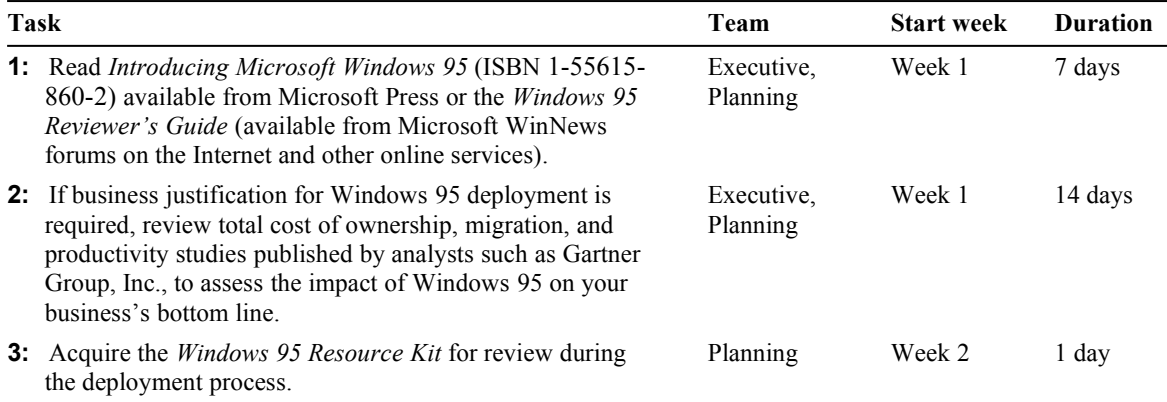

# **Assemble the Planning Team and Tools**

After the assigned teams complete the review phase and have a general perspective on Windows 95 features and benefits, you are ready to assemble the people and tools needed to plan the Windows 95 implementation; training of the Support team also takes place during this phase. The tasks for assembling the resources are described in the following checklist.

**Assemble the Planning Team and Tools**

| Task |                                                                                                    | Team                      | <b>Start week</b> | <b>Duration</b> |
|------|----------------------------------------------------------------------------------------------------|---------------------------|-------------------|-----------------|
|      | <b>1:</b> Assign the project manager (if appropriate; usually this is<br>the head of the Information Systems department).                                                                                                    | Planning                  | Week 2            |                 |
|      | 2: Select key Planning and Installation team members.                                                                                                    | Planning                  | Week 2            | 5 days          |
|      | <b>3:</b> Acquire Windows 95 (the compact disc version is preferred<br>because it contains system administration tools).                                                                                                    | Planning                  | Week 2            | $1$ day         |
|      | <b>4:</b> Inventory your client and server hardware and software<br>configurations on the network.                                                                                                    | Planning                  | Week 3            | 5 days          |
| 5:   | Set up a testing lab.                                                                                                    | Planning                  | Week 2            | 1 day           |
|      | <b>6:</b> Acquire test computers for use as the network server and<br>clients. Choose computer models that are typical of those<br>used in your organization.                                                                                                    | Planning                  | Week 2            | 5 days          |
|      | <b>7:</b> Install the application software and line-of-business tools<br>in the lab to simulate the network environment. Also<br>inventory the mission-critical and non-critical business and<br>other applications typically used in your organization and<br>record them in a checklist to be used during testing. | Planning                  | Week 3            | 3 days          |
|      | 8: Review discussions of product features in the <i>Windows</i> 95<br><i>Reviewer's Guide</i> , and in the "Guided Tour for                                                                                                    | Planning,<br>Installation | Week 3            | 3 days          |

#### **Microsoft Windows 95 Resource Kit**

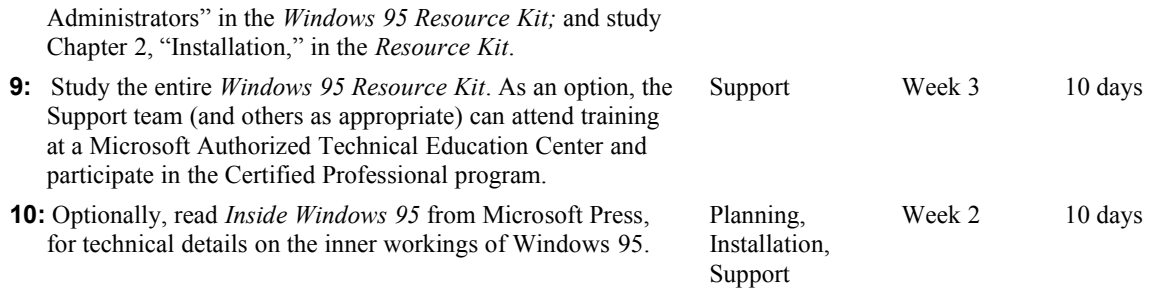

# **Specify the Preferred Network Client Configuration**

With the Planning team assembled and educated about Windows 95 capabilities, the next step is to specify the preferred configuration for client computers; this configuration will be used for evaluation and testing, prior to full implementation. This phase involves documenting the configuration layout (where Windows 95 files will be located) and determining which features will be used in the preferred configuration on client computers. (For the purposes of this discussion, "client computer" refers to any computer running Windows 95, including computers that act as peer servers by running File and Printer Sharing services.)

For any given feature or capability, such as the network redirector or a particular protocol implementation, there are several options to choose from. Before making

a decision, evaluate the features and consider the alternatives— including whether to use them at all. Then choose the appropriate implementation based on its performance, functionality, and compatibility.

Although you can use other methods to determine the preferred client configuration, Microsoft recommends that you start from the "ideal" configuration, which uses

all of the most powerful features of Windows 95, and then work backward to a configuration that may have fewer features but more closely fits your company's needs. The selected configuration and any modifications will be rigorously tested in the lab before company-wide implementation.

The following tables list the features and capabilities of the ideal configuration and related alternatives, plus the chapters where these features are discussed in the *Resource Kit*. Work through this table, checking off the features you plan to implement. To learn more about these features, see Chapter 2, "Corporate Implementation Strategy," or the related *Resource Kit* chapters.

The last table in this section lists features which Microsoft recommends for implementation by all organizations.

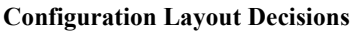

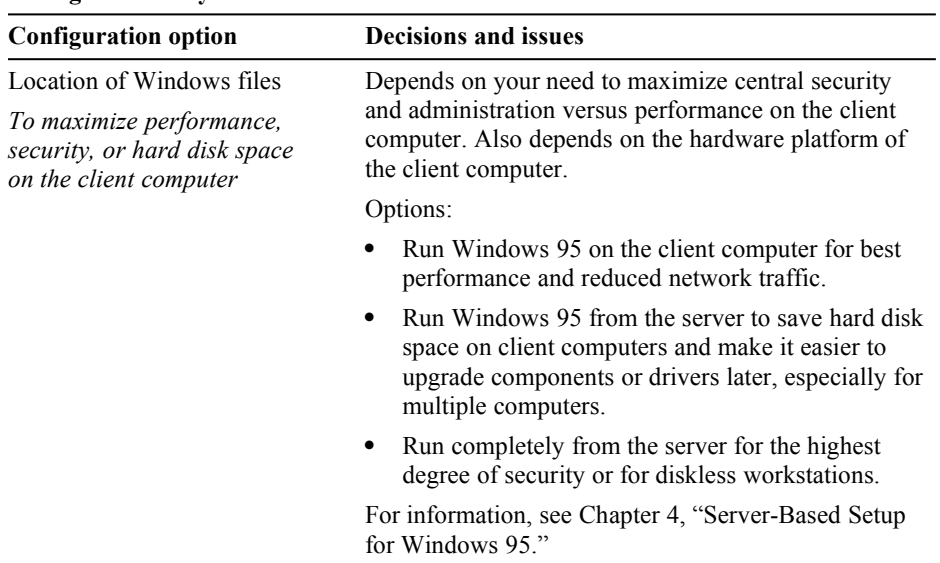

### **Key Features of the Ideal Network Client**

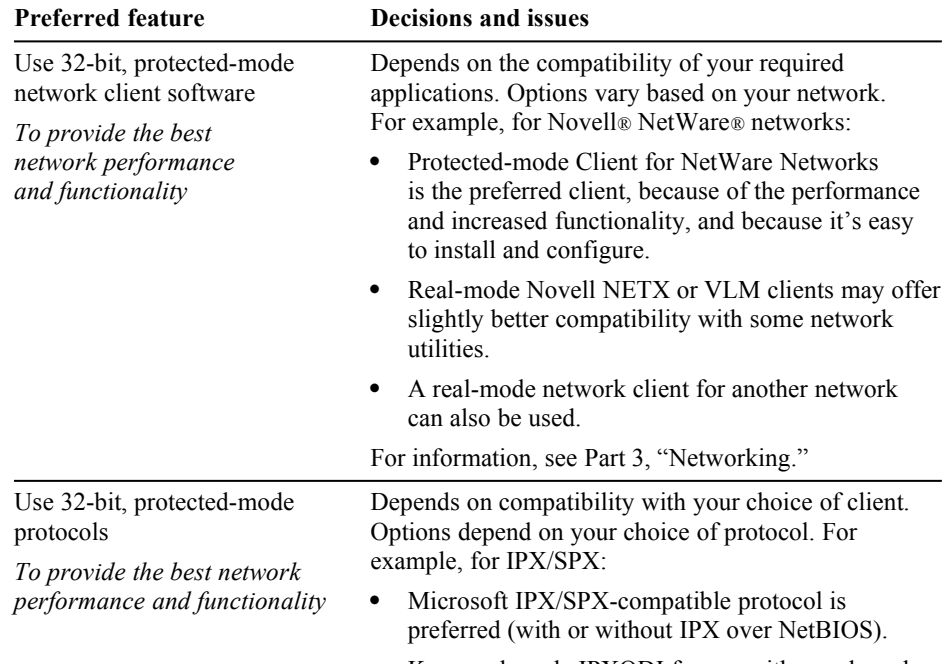

· Keep real-mode IPXODI for use with a real-mode

|                                                                                                    | Novell-supplied client.<br>Both the real-mode and Microsoft protected-mode<br>٠<br>implementations can be used if some of your<br>applications (such as TSRs) require the real-mode<br>protocol.<br>For information, see Chapter 12, "Network Technical<br>Discussion." |  |
|----------------------------------------------------------------------------------------------------|----------------------------------------------------------------------------------------------------|--|
| Use the latest network adapter<br>drivers<br>To provide improved perform<br>and the ability to load and<br>unload the network and notify<br>the rest of the system, use | Depends on the availability and compatibility of the<br>new driver. The 32-bit, protected mode drivers offer<br>vastly improved performance and reliability over<br>older versions. For PCMCIA cards, the 32-bit drivers<br>are extremely easy to manage.<br>Options:   |  |
| NDIS 3.1 drivers, which<br>support Plug and Play                                                                                                    | Always use the newest drivers available;<br>implemented by default.                                                                                                    |  |
|                                                                                                    | Manually choose to keep using an older driver,<br>$\bullet$<br>including ODI drivers, if new drivers are not<br>available.                                                                                                    |  |
|                                                                                                    | For information, see Chapter 12, "Network Technical<br>Discussion."                                                                                                    |  |

*Key Features of the Ideal Network Client* **(continued)**

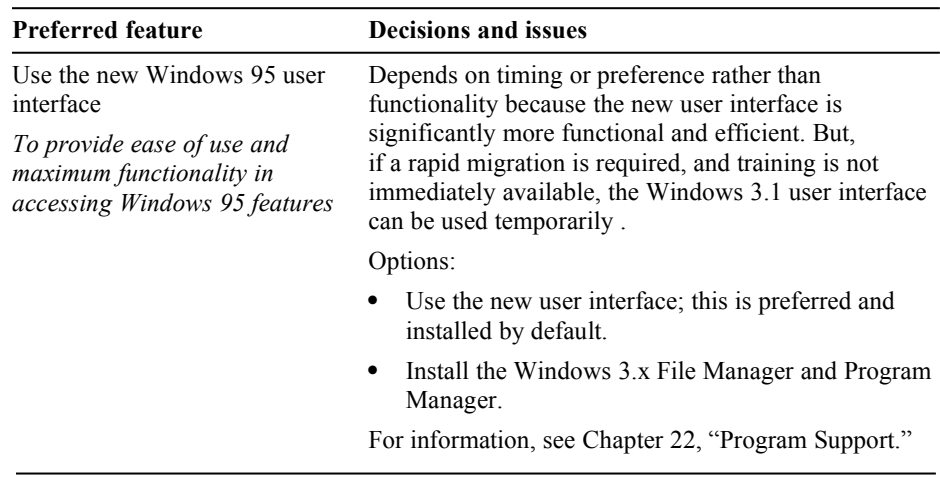

Microsoft recommends that you include the following features in your preferred configuration. These features define how Windows 95 will be installed and administered in your organization.

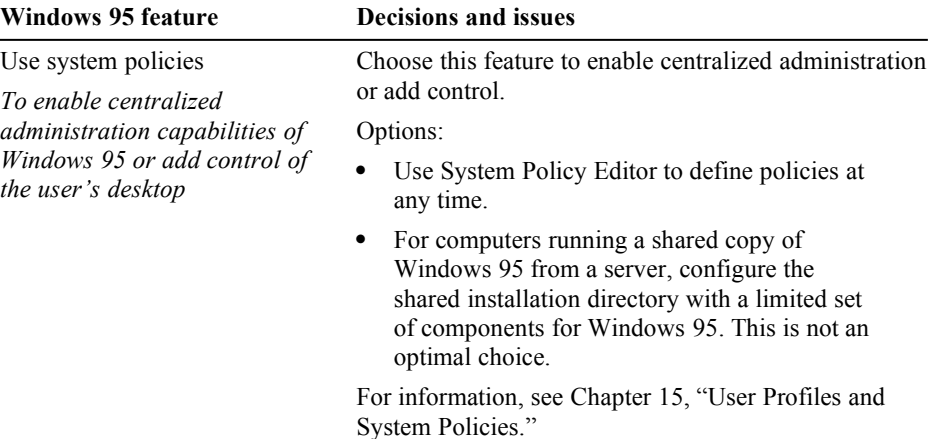

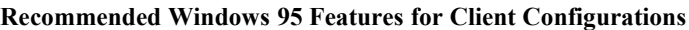

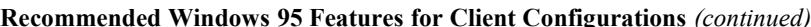

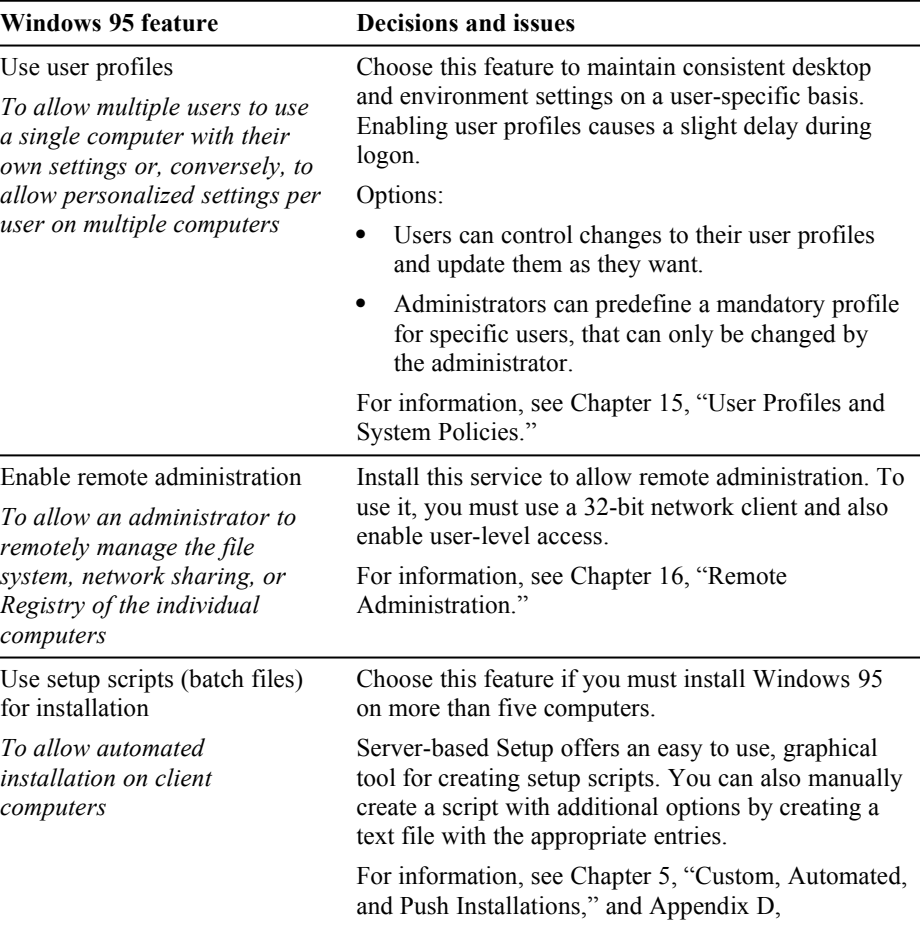

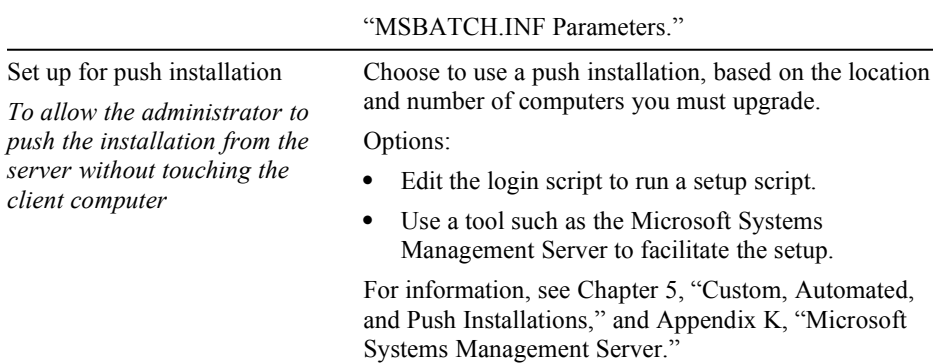

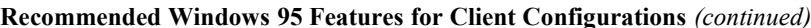

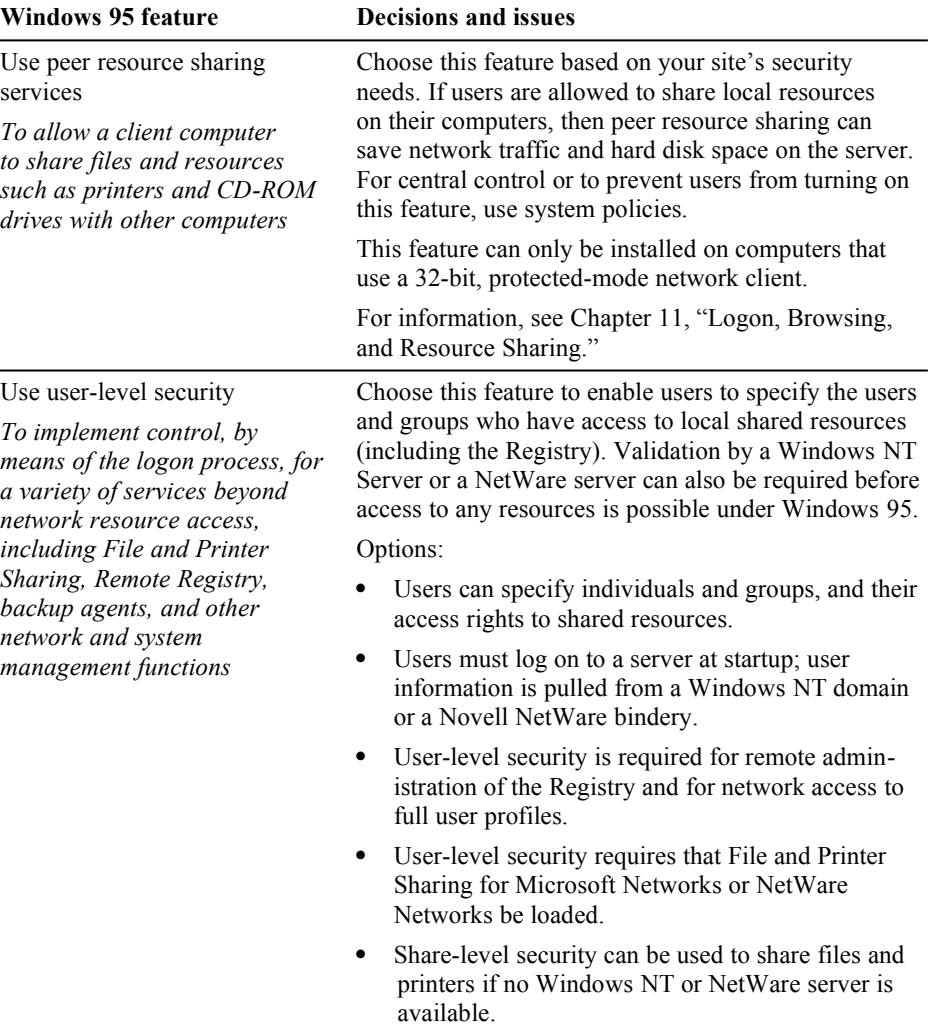

For information, see Chapter 14, "Security."

The following table lists other features that may be useful to include in your preferred configuration.

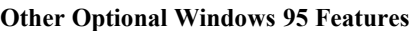

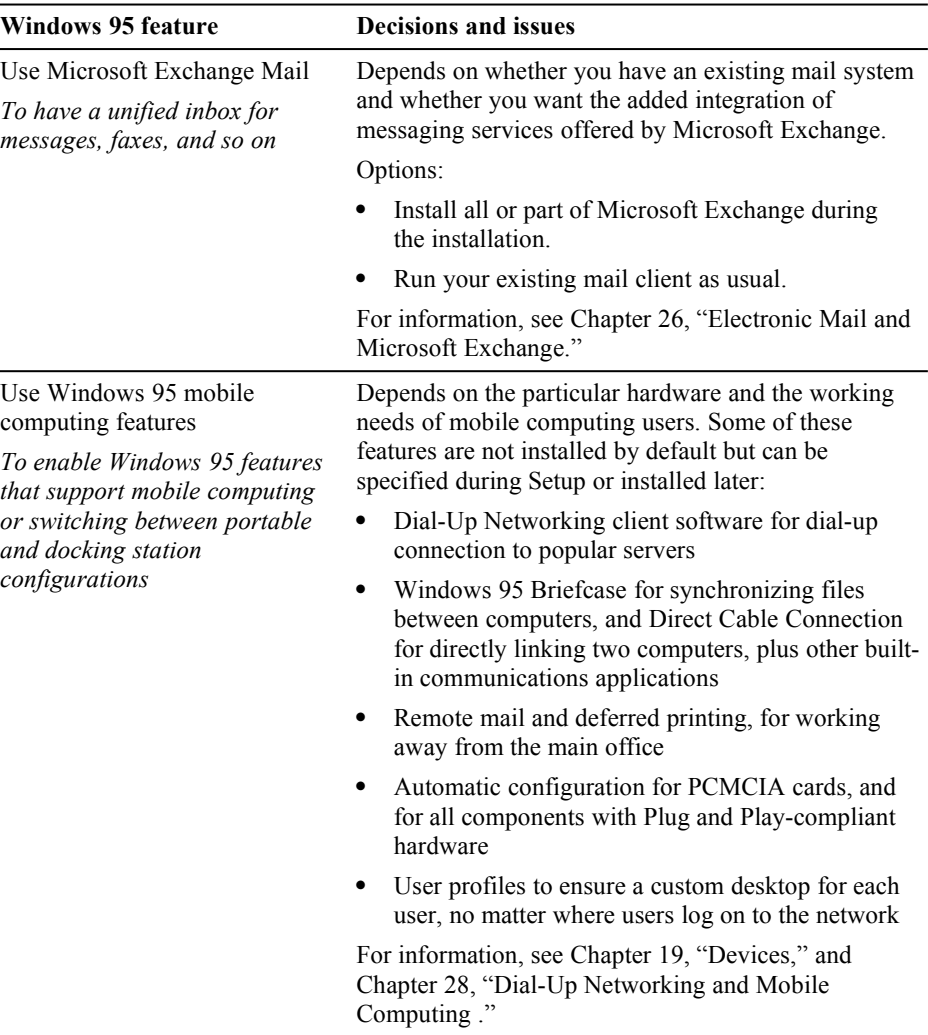

**Other Optional Windows 95 Features** *(continued)*

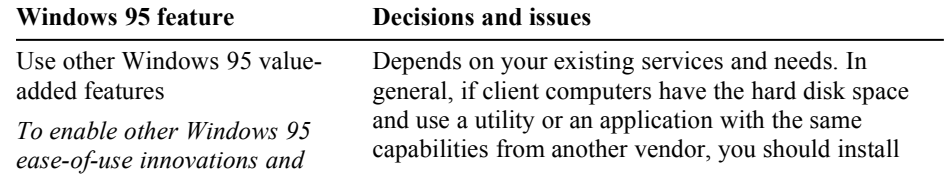

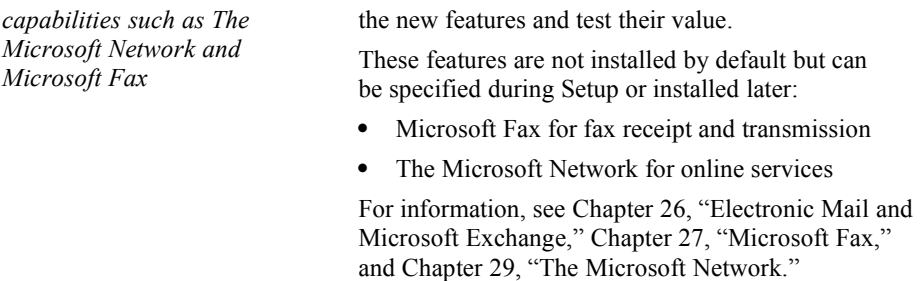

The following will be provided in the final version.

#### **Specify the Preferred Network Client Configuration**

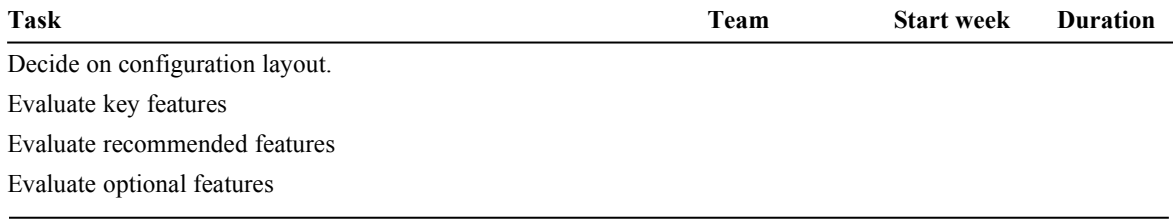

### **Conduct the Lab Test**

Using the network client configuration that you have developed on paper, along with the people and tools assembled earlier for the Planning team, proceed with installing the configuration in the lab for testing and evaluation. Because only the client-computer configuration is being installed (server installation is described in the following section), this test only determines whether the preferred configuration performs as expected, and whether it is compatible with your current applications and processes.

Depending on how the test installation proceeds, it may be necessary to modify the configuration, by either adding or removing selected features. If more than one configuration is being considered, side-by-side evaluations of different configurations can be performed to help determine which one works best.

The tasks in the following checklist apply for each computer used to install a client configuration. For step-by-step instructions on installing and selecting features, see Chapter 3, "Introduction to Windows 95 Setup."

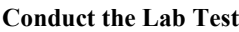

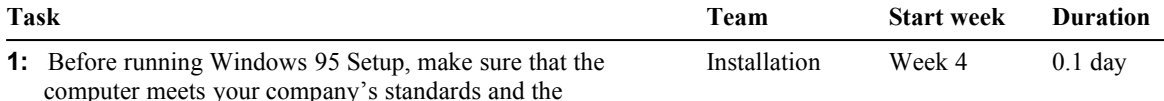

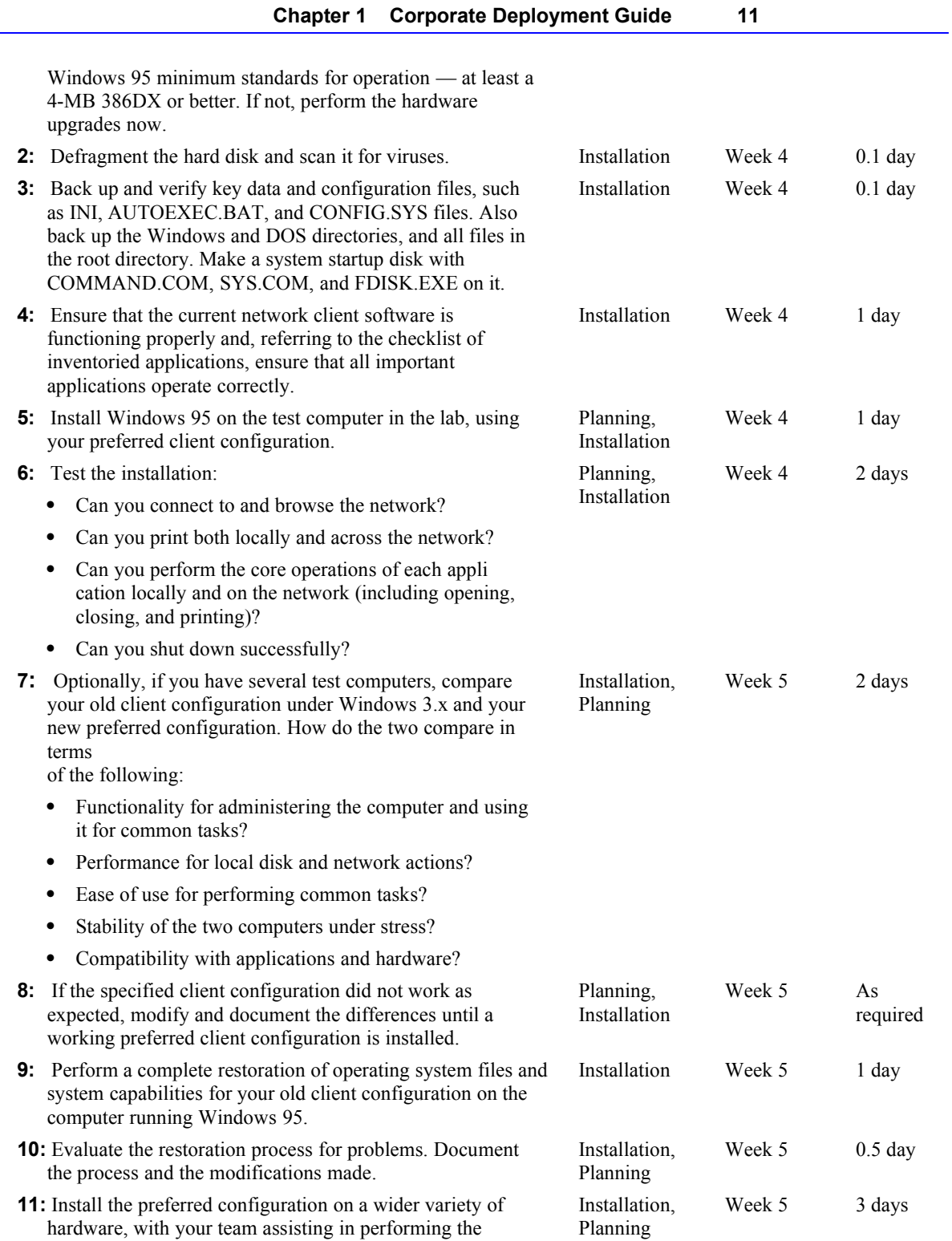

installations.

## **Plan the Pilot Rollout**

The previous phase helped to determine the best client configuration for Windows 95. In this phase, appointed teams will determine the best methods for automatically installing the specified configuration for a pilot or trial rollout. Planning for this pilot program involves creating the automated installation process, determining the logistics of testing, and preparing a training plan for users.

Automating the installation is a key step in reducing the cost of migration. By creating a setup script with predetermined answers for installation questions, the installation process can run from start to finish without user intervention. It is also possible to "push" the installation from the server, so that you can install Windows 95 on an individual personal computer without ever touching the computer. This automation work is done in the lab, prior to conducting the pilot rollout.

#### **Plan the Pilot Rollout**

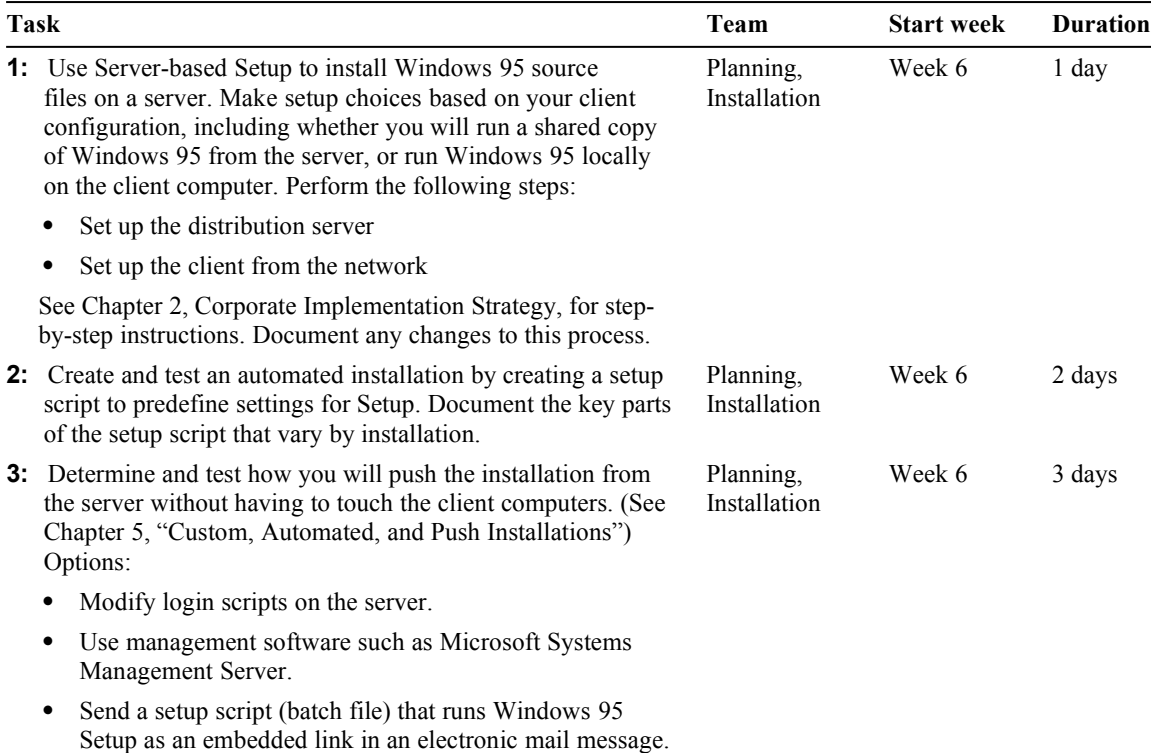

Document the process for the rest of the Installation team.

**Plan the Pilot Rollout** *(continued)*

| Task |                                                                                                    | <b>Team</b>                       | <b>Start week</b> | <b>Duration</b> |
|------|----------------------------------------------------------------------------------------------------|-----------------------------------|-------------------|-----------------|
|      | 4: Evaluate the Windows 95 installation process for<br>opportunities to upgrade or improve your organization's<br>existing technology infrastructure. For example, a system<br>management software tool can help you administer<br>computers on the network more easily, and it can help with<br>the push installation process. | Planning,<br>Executive            | Week 7            | 2 days          |
|      | <b>5:</b> Document the logistics of the pilot installation, such as the<br>total time for installation, the new software or tools to be<br>purchased, the group selected as the pilot users, and the<br>scheduling of specific installations. This can take the form of<br>a checklist.                                         | Installation,<br>Planning         | Week 7            | 3 days          |
|      | 6: Prepare a memo for your users to clearly explain how the<br>installation process will affect their daily work schedule and<br>describe the differences they will see after the installation is<br>completed.                                                                                                    | Planning                          | Week 7            | 1 day           |
|      | 7: Establish a support plan for the pilot user group. This<br>includes the names and phone numbers of persons to contact<br>for assistance, a short list of the top questions and answers,<br>and troubleshooting tips.                                                                                                    | Planning,<br>Support              | Week 7            | 5 days          |
| 8:   | Prepare a user training course (or hire a training vendor<br>to prepare one). Use the Windows 95 online tutorial and<br><i>Introducing Microsoft Windows 95</i> to "jump-start" your<br>training efforts.                                                                                                    | Planning,<br>Support,<br>Training | Week 6            | 5 days          |
| 9:   | Set up the lab or classroom with computers for training.                                                                                                    | Training                          | Week 7            | 2 days          |
|      | <b>10:</b> Edit the Windows 95 Help file (if appropriate) to include<br>any company-specific information. Repeat this after the<br>pilot rollout is completed.                                                                                                    | Planning,<br>Support              | Week 8            | 4 days          |

# **Conduct the Pilot Rollout**

The goal of the pilot program is to test your automated installation in everyday use among a limited group of users (for example, between 15 and 50). This process helps to identify problems that may impede or delay the deployment process, and

to determine what resources you'll require for the final, company-wide rollout. The pilot rollout also sets the tone for the rest of the deployment process; a successful pilot rollout helps other installations to run smoothly by stimulating the cooperation and enthusiasm of your users.

#### **Microsoft Windows 95 Resource Kit**

#### **Conduct the Pilot Rollout**

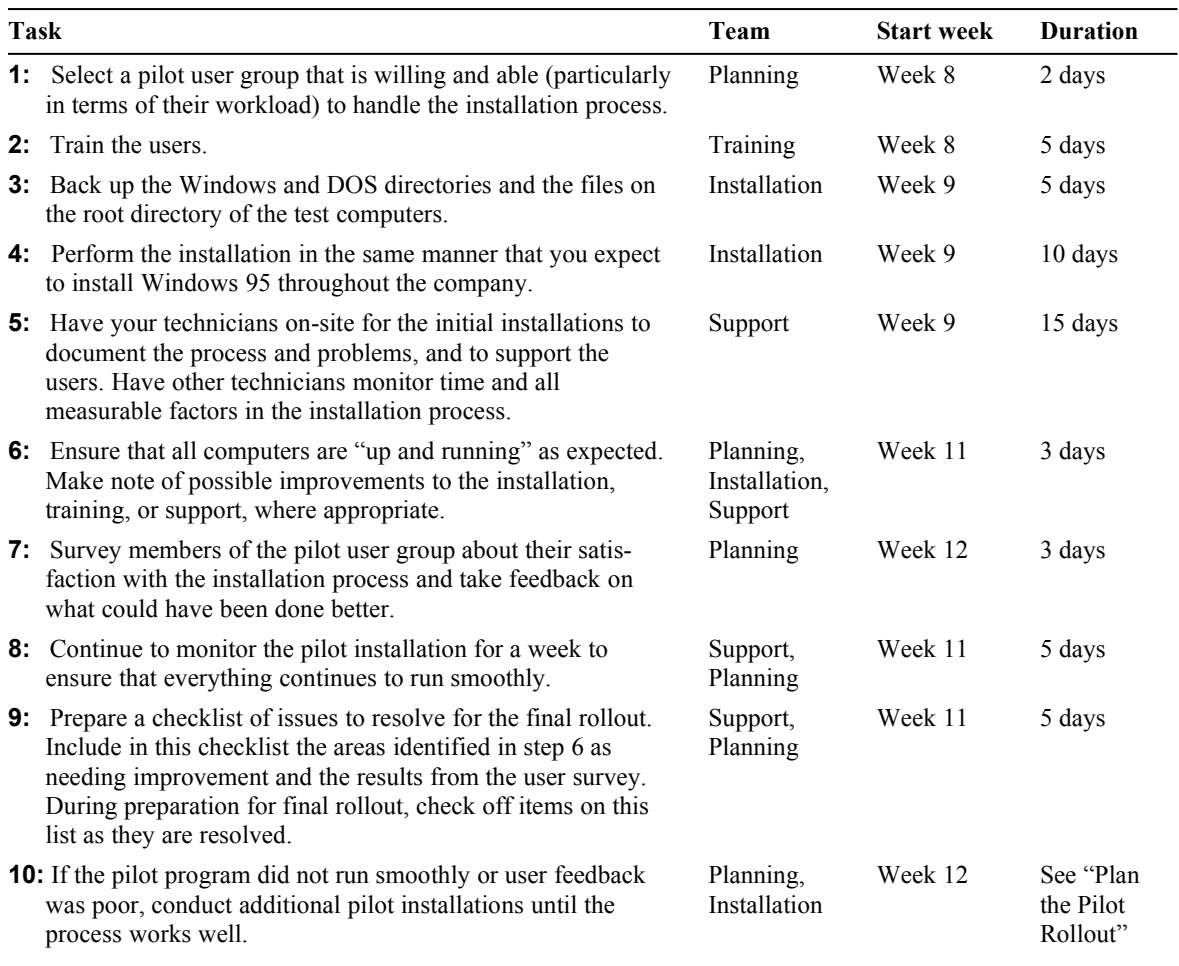

# **Finalize the Rollout Plan**

The results of the pilot installation provide the basis for developing a final plan for rollout. Using the actual time and resource requirements from the smallerscale pilot rollout, teams make projections for time and resources, corresponding to the company-wide scope of the final rollout. If additional resources are required, these should be identified and acquired at this time. In addition, company policies and standards regarding computer and network use should be updated in accordance with the Windows 95 implementation.

#### **Finalize the Rollout Plan**

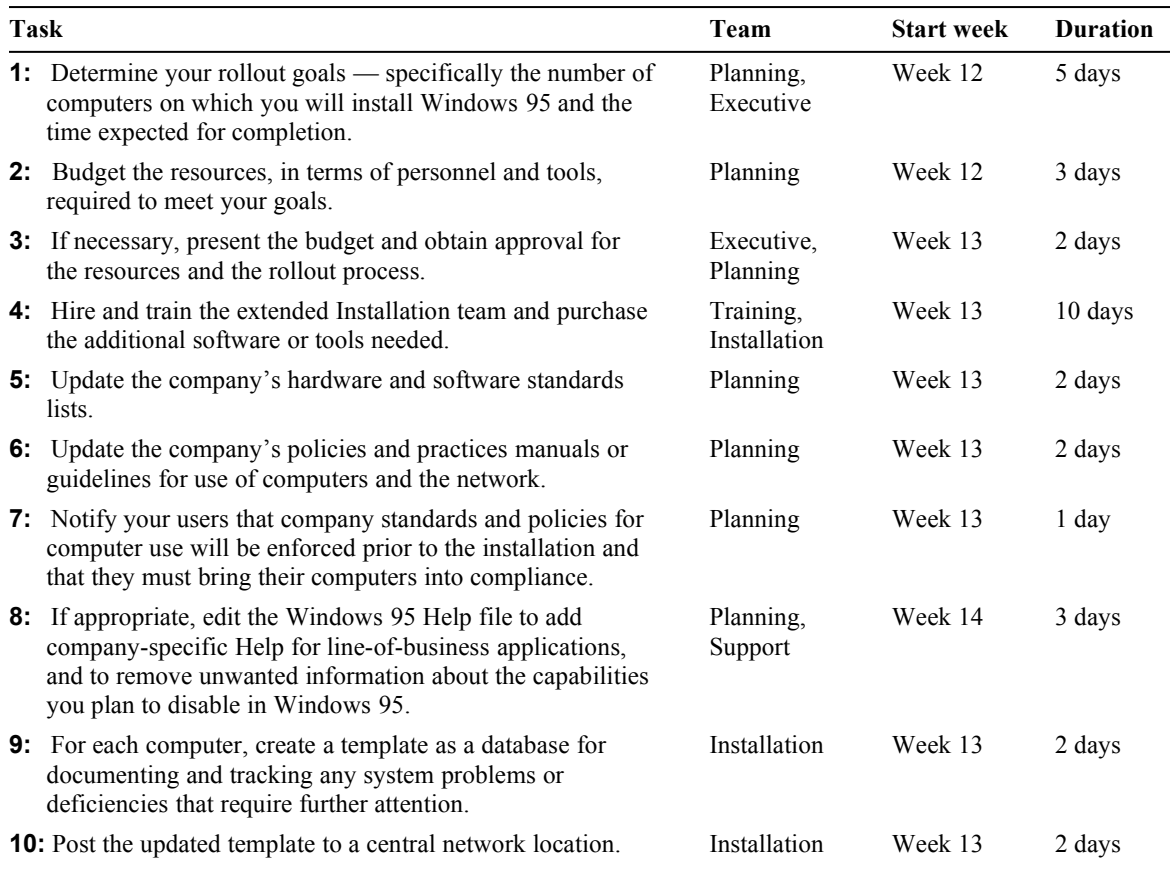

# **Roll Out Windows 95!**

After the extensive research, planning, testing, and analysis performed in the previous phases, the final step in the deployment process is rolling out the Windows 95 installation to the entire company.

### **Roll Out Windows 95**

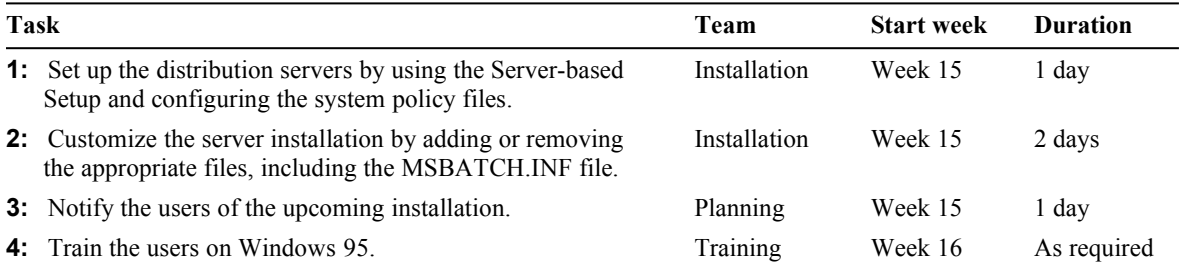

#### **Microsoft Windows 95 Resource Kit**

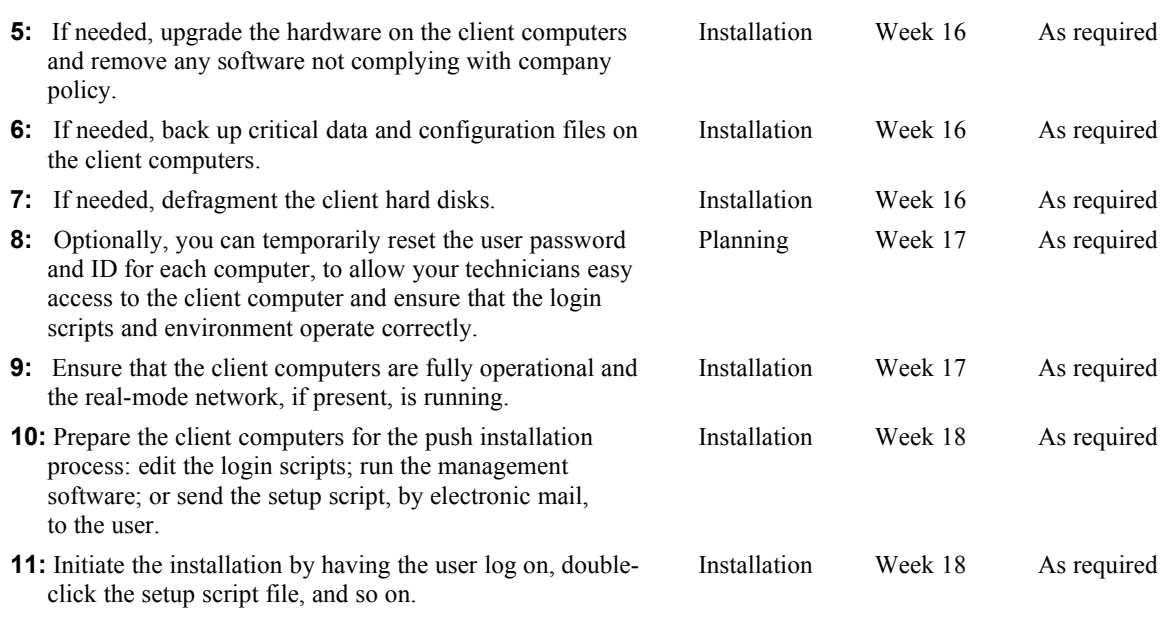

For details of each task in the deployment checklists, see Chapter 2, "Corporate Implementation Strategy." For step-by-step instructions on how to set up, maintain, and use Windows 95 in a corporate environment, see the appropriate chapters of the *Resource Kit*.